# Telstar

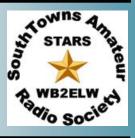

THE NEWSLETTER OF S.T.A.R.S (SOUTH TOWNS AMATEUR RADIO SOCIETY)

**MARCH 2021** 

**VOL 53 ISSUE: 8** 

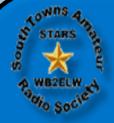

Lakeview Rd.

# STARS

STARS is the SouthTowns' largest ham radio club, with our clubhouse and tower located at the Town of Hamburg Recreation Center,

To learn more about **STARS**, visit wb2elw.net.

During Covid restrictions, we have remained active with online meetings, col-

laborative contesting, our two nets, and local UHF chat.

So, warm up those radios and join us ON THE AIR and ONLINE!

Saturdays 10 AM HF net 3.925 MHz;

Mondays 8:30 PM UHF 446 MHz simplex chat for locals - bet you can hear us!

**Tuesdays** 7:30 PM VHF UHF net 147.090 (107.2) and 442.325 (88.5)

**Zoom** general meetings: first Thursday of the month at 7 PM.

Email Joe KB2JDB, club secretary, if you'd like to be invited!

Need help getting on the air? Let us know...

### **New Telstar Editor**

By Gerry KA2MGE

Beginning with this issue the Telstar has a new editor, Matt Ovitt KD2UOE. Matt was good enough to take over the job from me since I can no longer devote the time needed to keep up with it. When you can, please help Matt by sending in your contributions for publication. The present email address for the editor (wb2elw@twc.com) will no longer be used. Matt will announce a new email address, and I'm sure he'll be glad to find your articles, stories, announcements, blurbs, etc. for the Telstar coming in. All of it helps to make a good newsletter. Good luck Matt and thank you again for taking this on.

THIS MONTHS GENERAL MEETING WILL AGAIN TAKE PLACE VIA ZOOM. DETAILS ALONG WITH A CLICKABLE LINK TO JOINCAN BE FOUND ON THE LAST PAGE OF THE TELSTAR.

THIS MONTHS MEETING WILL INCLUDE A PRESENTATION
OUR FIRST IN AWHILE) ON FIR OPERATION BY TERMY

(OUR FIRST IN AWHILE) ON FT8 OPERATION BY JEREMY (N2UGS) MEDINAC—A "NEW", OLD STARS MEMBER.... WE HOPE YOU CAN MAKE IT! PLEASE SPREAD THE WORD!

AS OF PRINTING—THERE IS A KNOWN ISSUE WITH THE UP-LINK ON THE VHF (COLDEN) SIDE OF STAR-LINK.

KEN(KC2AYK) AND MIKE (KB2FX) ARE AWARE OF THE ISSUE WHICH BECAME APPARENT AT THE START OF LAST WEEKS TUESDAY EVENING NET.

THEY ARE DILLIGENTLY WORKING TOWARDS A SOLUTION.
THE UHF-UHF AND UHF TO VHF SIDES ARE WORKING CORRECTLY.

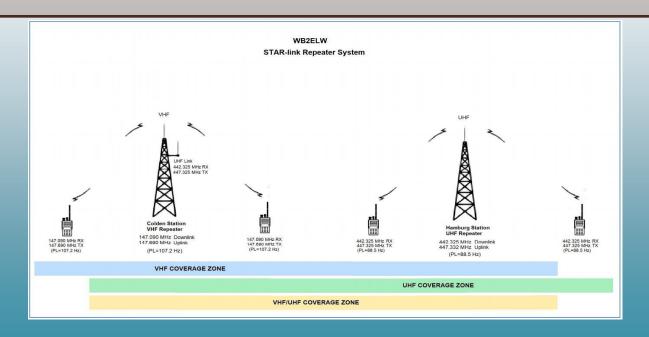

# Warren County HAMFEST 2021

Presented by BSA, Venture Crew 73

**Providing Emergency & Support Communications** For Community Events.

Saturday, March 13 7:00am - noon

ALL ATTENDING MUST WEAR A MASK & **OBSERVE SOCIAL DISTANCING** 

BSA Venture Crew 73 will be hosting an ARRL sanctioned Hamfest in Youngsville, PA. Admission: \$5 donation under 12 FREE Tables to sell or display items:

Presale \$10 donation per 8' table. (3+ Tables \$8 each). At the door \$15.00 donation per 8' table. (3+ Tables \$12 each).

Setup 6:00am - 7:00am

Events include hourly door prizes, VE session.

### Food concession will be available Starting 7am.

Free license exams will be conducted at 8 am by the Laurel AHRA VE team.

Things you will need to know and bring to your exam.

- 1. A legal photo ID (driver's license, passport). When no photo ID is available, two forms of identification must be presented:
- a. Non-photo ID/driver's license (some states still have them).
- b. Birth certificate (must have the appropriate seal).
- c. Social security card.

Talk-in 147.015

pl. 186.2

- d. Library card.
- e. Utility bill, bank statement or other business correspondence that specifically names the person; or a postmarked envelope addressed to the person at his or her current mailing address as it appears on the Form 605.
- 2. Students may bring any of the above items and/or a school ID, minor's work permit, report card, or a legal guardian may present a photo ID.
- 3. Provide your FRN (FCC Registration Number) Those who already have a license issued by the FCC have an FRN (it's on your license). You can obtain an FRN by registering your SSN with the FCC at its website: https://apps.fcc.gov/coresWeb/publicHome.do

The instructions are easy to follow. Just click on the "Register" button and follow the instructions.

4. If upgrading your current license.

- a. Bring a copy of your current license for our records. Original or reference copy.
- b. Original and a copy for our records any unexpired Certificate of Successful Completion of Exam (CSCE) indicating which credit(s) you've earned.

#### For more information or table reservations Contact:

Russ Bush - N3YD n3yd@usa.com 814-564-9202

Tim Sampson - K3TMS k3tms@protonmail.com

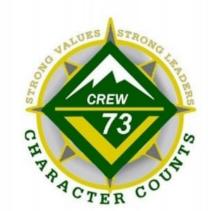

Youngsville Free Methodist Church 179 Davis St.

Youngsville, PA 16371

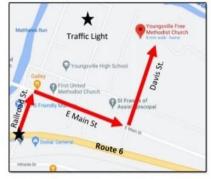

## **Letter to the Editor:**

Dear TelSTAR,

Perhaps this is just a pet peeve of mine, but I thought I'd offer my perspective (a bit of advice) to anyone wondering why they possibly do not get a response when calling on the local repeaters. Are they really that dead, or could it be operator error? I often have multiple radios and scanners monitoring/scanning in the background of my first floor ham shack. I purposely designed a first floor ham shack so that I could go about other business in the house and still be able to monitor in the background. When someone announces that they are monitoring, it usually sounds something like this: "W2XYZ moni-

toring." From another room, I have no idea what frequency W2XYZ is actually on. In fact, the transmission was so short, by the time I realized someone was talking, I likely even missed the callsign too. Therefore, I just continue on with my business. If the transmission was longer, and contained more important information, I may have been able to get into the ham shack and get back to the person for a QSO. Consider this slight change, and perhaps it will yield greater results. "W2XYZ monitoring the Star-link repeater system," or "W2XYZ monitoring the 145.390 repeater." Now someone who is scanning knows where to find the station calling, if they weren't staring directly at the VHF/UHF radio when the transmission was made. Or if operating mobile, the mobile station does not need to unsafely look down at the radio, and can find the person calling when it is safe to do so. Also, try announcing your presence more than once. Perhaps the radio scanning the bands was not on the frequency when you made the first transmission. Hopefully these techniques will result in more VHF/UHF QSO's in your log. Maybe the repeaters aren't as dead as they are made out to be. There's a lot of hams listening – just adjust your technique to bring them out of the woodwork. 73 and catch you further down the log.

Scott - KB2KOL

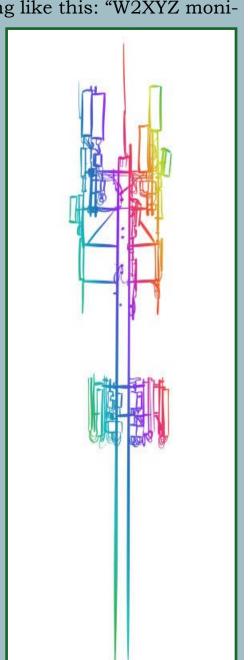

# The Frugal Ham

Nearly everyone loves a good deal and is willing to shop for the best price. Whether it's buying a car, Kohl's Cash, a Tim Horton's coupon (or senior price), a Harbor Freight 20% discount or free item, there is satisfaction in knowing you got the lowest price. Some folks will drive WAY out of their way to get cheap gasoline. I combine my interest in Amateur Radio with the love of a bargain. Since STARS now

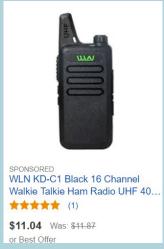

has functional linked repeaters, I'm a UHF fan, also. SOOOO, a quick search of my usual outlets for inexpensive radio gear led me to the realization that if you didn't mind buying imported gear (as virtually none is made stateside) you can buy starter handheld UHF radios on the cheap. Many club members in the Southtowns are able to access our UHF repeater. I know, since I drove by your house, got out of my car and hit the repeater with 2 Watts!

How cheap are we talking? My first UHF HT's were 2W WLN at \$15. Now offered at \$11, darn it! And they came in 3 colors. And could be programmed to operate illegally on FRS. No longer did I have to shell out \$26 for a Baofeng dual band HT! Then, with the taste of success, I set the eBay filter for "lowest price with shipping".

Baofeng BF-888s were \$12 and had -gasp— a removable antenna, so you could attach a gain whip or external antenna. But wait. There were some 2 for \$18 HT that were mysteriously canceled, probably

because they realized their error. Then the \$10 Baofeng BF-5C. Also programmable with CHIRP and an SMA-F antenna. A solid 2 W according to my radio serviceman, N2EJT. He said the outputs of several HT were clean.

I've had absurdly low UHF HT orders canceled twice, now, as the vendors immediately had seller's remorse, and left me hanging. I do expect to see the two camouflaged UV-5R show up in January even at the

crazy low price of XXX. Did I mention, you shouldn't wait by the mailbox? Still, some arrive in a couple weeks. It's not Radio Shack, people!

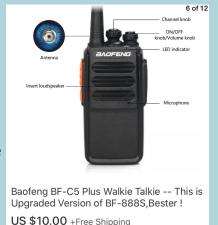

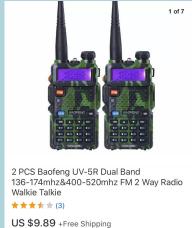

I invite all who don't normally use UHF to get in on the cheap. See what you can hit with 2W and 16 channels. A simple roll-up or tiny ground plane antenna will surprise you. We might even hear you on the Boston Valley Simplex Club! Put one in each car (wrapped in foil, another story), leave one at work. Program one for each city you visit. It's ham radio fun, on the cheap!

Joe Claus KB2JDB

# RECRUITING CHECK-INS:

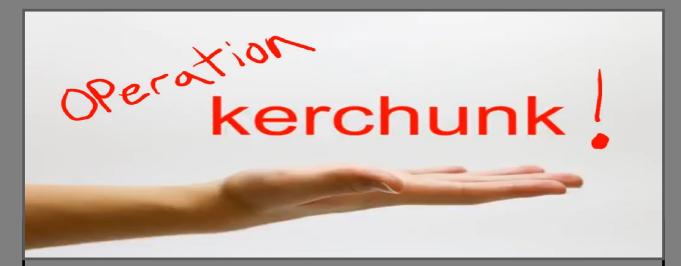

## WHAT IS IT?: OPERATION KERCHUNK!

A new informal "POP-UP" round-table style "net" (brought about by Devin KC2RTE/Tim N2LCJ) covering a wide array of topics and discussion points welcoming and encouraging check-ins from any and all amateur operators. (don't be shy!)

WHEN: Wednesdays weekly at or around 7pm.

WHERE: Each week the "net" changes frequency, moving to a different repeater that may or may not normally see a lot of use.

### GOAL:

The goal of OPERATION KERCHUNK is to generate new activity, encourage participation, make acquaintances within the community... And perhaps most importantly: to introduce hams to some of the great repeaters throughout WNY. This is a fun informal roundtable style net and you're welcome to jump in or out at anytime.

Please - - don't hesitate... Check in.. If even just to listen.

73!

Feel free to contact me at kd2uoe@gmail.com if you have questions or comments!

### -Matt KD2UOE

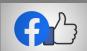

FIND US ON FACEBOOK:

<u> https://www.facebook.com/groups/436512500892959</u>

### Letter from the editor:

I suppose I should start with an introduction, for even though we've probably met numerous times via zoom conference or QSO, real "human interaction" this year has been lacking. My name is Matt, call: KD2UOE. QTH is Hamburg, NY right outside the village. I grew up in Angola but my roots were always in the village of Hamburg, where my grandparents helped raise me. I can remember the naivety of thinking, as I submitted my first order for "real ham gear" - a pair of baofeng uv5r handhelds...thinking "I am really going to do it! I am going to be a HAM!" Little did I know what laid beyond the door I was about to open. There's a saying I reference often: "life is in the journey - not the destination", and this is how I've approached amateur radio.

### STARS got me on the air!

When I ordered those baofengs over a year ago I did so not long before the presentation on Software Defined Radio (sdr) put on by Mike KB2FX. I remember rushing out to get a decent sdr and spending countless number of hours monitoring and wishing I could only mash that PTT and reply to the hams I was hearing. I would hear people asking for help with things I knew the answers to... and it killed me to be unable to talk back. The recipe was simple, I bought the HTs during the initial shock of the pandemic, without having given much thought to what I was getting into... add to that the SDR which let me monitor all of the local public service frequencies, local nets and ham traffic and even play around with some satellite stuff.

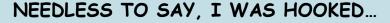

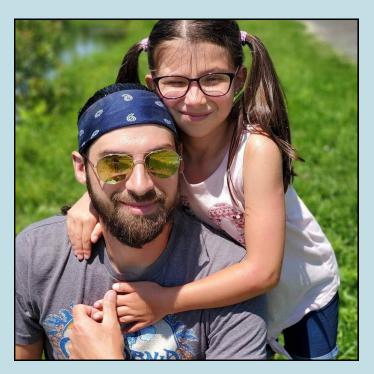

...continued on following page.

(...continued)

Since then, I have added an array of gear to the collection, built several well performing antennas, broke out the soldering iron and fixed countless electronics around the house (something I used to love doing as a manager of RadioShack back in the day). I've made hundreds of meaningful and enjoyable contacts and I would be lying if I said this hobby doesn't surprise me every day! When I got my license, I didn't know that you guys came with it! I didn't know what an elmer was or how to find one. I didn't know ANYTHING about the community I was joining. Everything just sort of came together, I met Joe KB2JDB on that first zoom meeting - and the rest is history.

We are a collective. We each comprise a part of the whole and each of us contribute to another's experience of the hobby. "The whole is greater than the sum of its parts". That said, we all have something to offer, if even just a return to someone's call or a comeback for a signal report - you never know where the next QSO will lead or what type of friendship could develop.

Never did I expect such a great group of people to greet me as I entered the hobby. And I couldn't have picked a better club to call home. I hope that you all enjoy the publication and I look forward to hearing your feedback and seeing your submissions in the future.

# PLEASE NOTE: THE EMAIL ADDRESS FOR EDITOR HAS CHANGED! QUESTIONS, COMMENTS, CORRECTIONS AND CONTENT SHOULD BE

SENT TO: TELSTAR@WB2ELW.COM

73

-a proud member of S.T.A.R.S

Matt KD2UOE

# WEBSITE UPDATES

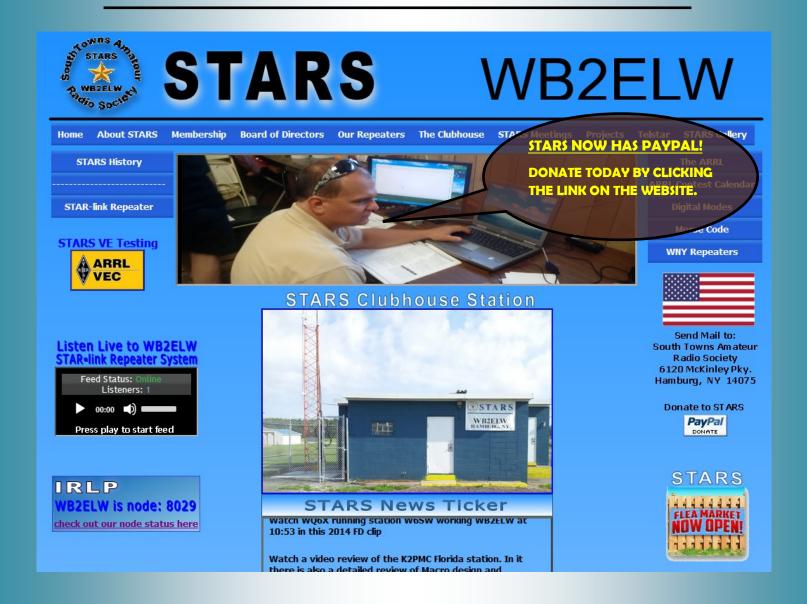

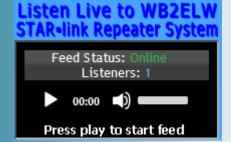

THE WB2ELW WEBSITE NOW FEATURES A BROADCASTIFY LINK WHICH ALLOWS USERS TO
MONITOR STAR-LINK LIVE!(ANYWHERE

Donate to ST ARS
PayPal
DONATE

# WB2ELW is node: 8029 check out our node status here

#### **IRLP NODE IS NOW ACTIVE!!!**

DIRECTIONS ON HOW TO CONNECT/DISCONNECT ALONG WITH OTHER MATERIALS ON FOLLOWING PAGE...

# IRLP Quick start instructions

- When you wish to access IRLP, press the PTT and announce your call. Remember to wait a second or 2 after keying up and before speaking because of the tone on the repeater. Indicate you are accessing IRLP and release the mike. Press the PTT again and dial 73 to ensure you are disconnected from the reflector. You will hear a message indicating the reflector link is clear. If you do not hear anything then the local repeater is not connected to any other system.
- Press the PTT again and dial the node number for the node you wish to connect with. (You can find a list of nodes at <a href="http://www.irlp.net">http://www.irlp.net</a>; you can pick one out in the city or area you wish to try having a QSO).
  - After dialing the node and releasing your PTT, you should hear a message indicating you are connected. If there was a problem with the call you will receive an error message.
  - Unlike repeater protocol, it is permitted to call CQ on an IRLP system although a long CQ is not expected. Alternatively of course, you may call a friend if your intent was to meet someone on their system. Remember to wait a couple seconds before transmitting in order to make sure that all the connections are made electronically. The rule of thumb with IRLP is to leave longer breaks between transmissions in order to ensure that the tails on repeaters have dropped.
  - Have your QSO or simply listen to see what activity might be available. When you are finished and want to disconnect, indicate you are disconnecting and dial 73 to release the system. As noted above you will hear a message saying the link is now clear.
  - Remember, a node number brings up a system, 73 disconnects.
- Some shortcut IRLP node commands: (next page)

# Visit <a href="http://status.irlp.net/">http://status.irlp.net/</a> (screenshot below) to discover an endless number of nodes and reflectors to connect to

### IRLP Status Page as of 02/28/2021 20:14:13 UTC (02/28 12:14 PST)

Summary Reflector Usage Connected Nodes Experimental Reflectors Nodes by Country All Nodes Mini All Nodes Information Lat/Long/US Zip New Nodes Credits IRLP Website

Options for Summary Page:

Reflector Usage: Show Connected Nodes: Show Country: Reflector Summary: Save

Quick Node Detail by number 
Show IRLP nodes near you!

Network Summary

Active Idle In Calls Down Offline

1241 940 301 55 19

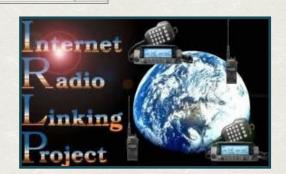

### **Reflector Summary**

|           |                          | Cha | nne | els |   |   |    |   |   |   |   |
|-----------|--------------------------|-----|-----|-----|---|---|----|---|---|---|---|
| Reflector | Reflector Name/Location  | 0   | 1   | 2   | 3 | 4 | 5  | 6 | 7 | 8 | 9 |
| 9000      | Vancouver                |     | 4   |     |   |   |    |   |   |   | - |
| 9010      | Discovery Reflector      |     |     |     |   |   |    |   |   |   |   |
| 9020      | Vancouver 2010           |     | 4   |     |   |   |    |   |   |   | 1 |
| 9030      | Ontario Reflector        |     |     |     |   | 1 |    |   | , |   |   |
| 9050      | East Coast Reflector     | 28  |     |     |   | - |    |   |   |   |   |
| 9070      | Alaska Reflector         | 12  |     |     |   |   | 6  |   | 1 | - |   |
| 9090      | Western Reflector Annex  |     | 1   | 1   | 1 |   |    |   |   | 4 |   |
| 9100      | WIN System Reflector     | 20  |     |     |   |   |    |   |   |   | 5 |
| 9120      | New England Reflector    |     |     | 3   |   |   | 12 | 1 |   |   |   |
| 9130      | Spain DSTAR-EA Reflector |     |     | 1   |   |   |    |   |   | 1 |   |
| 9190      | Seattle                  |     |     |     |   | 2 | 4  |   |   | - |   |

# Below is a list of nodes from the surrounding local—can you find ours??? (pressing "Ctrl" and clicking the links on this page will bring you to them)

| 4747 | K2CC   | Potsdam                 | NY | USA     | -146.8950       | 151.4 | EST -0500 |
|------|--------|-------------------------|----|---------|-----------------|-------|-----------|
| 4762 | WA2QDP | Pittsford               | NY | USA     | 146.4100        | 123.0 | EST -0500 |
| 4823 | K2KNB  | Old Bethpage            | NY | USA     | 224525.00<br>00 | 136.5 | EST -0500 |
| 4870 | K1IMD  | Long Island             | NY | USA     | -927.6375       | 100.0 | EST -0500 |
| 4878 | K2GLP  | Greenport               | NY | USA     | +440.0500       | 107.2 | EST -0500 |
| 4889 | KC2IVI | East Greenbush          | NY | USA     | +147.3300       | 146.2 | EST -0500 |
| 4932 | K2EAG  | Eggertsville [Portable] | NY | USA     | 0.0000          | None  | EST -0500 |
| 4969 | W2KPQ  | Plainview               | NY | USA     | +449.1250       | 136.5 | EST -0500 |
| 5635 | G0SCV  | Whitby                  | NY | England | 430.0500        | 82.5  | GMT +0000 |
| 7250 | N2HJD  | Rochester               | NY | USA     | 0.0000          | None  | EST -0500 |
| 7825 | N2FSD  | Ithaca                  | NY | USA     | -146.9700       | 103.5 | EST -0500 |
| 7917 | K5JSG  | Penfield                | NY | USA     | 0.0000          | None  | EST -0500 |
| 8029 | WB2ELW | Hamburg                 | NY | USA     | +147.0900       | 88.5  | EST -0500 |
| 8044 | KA1MZY | Mohawk                  | NY | USA     | 147.5150        | 123   | EST -0500 |

http://status.irlp.net/pdf/StatusByPrvince.pdf

# HAMSHACK HOTLINE 101

Hamshack Hotline, nicknamed the "Bat Phone for Ham Radio", is a FREE dedicated Voice-over-IP (VoIP) telecom service for the Amateur Radio community. This has been around a couple years and is quickly growing here in Western New York. There are over 4000 extensions (USERS) existing globally on the network. The service utilizes VoIP desk phones that simply connect to your Internet router with an Ethernet cable. The VoIP service uses the SIP protocol and a list of compatible devices are listed on the Hamshack Hotline website (www.hamshackhotline.com) Most of the supported models are regularly available on eBay for anywhere between \$20-\$50. It's important to ensure the phone is unlocked, so it is not locked into a proprietary service provider. I started with a Linksys SPA942 which I purchased as part of a few lots totaling 40 phones, which I made available to local hams at my cost, \$20 each including an AC Adapter. Most of the phones utilize PoE or "Power over Ethernet", so don't forget an AC Adapter if you do not have a PoE Ethernet switch (not common on home routers). Another common model is the Cisco SPA504G or higher end Cisco SPA525G2 which has Wi-Fi, Bluetooth, color screen, and multimedia functions. There is an online directory (https://apps.wizworks.net:9091) for all the Hamshack Hotline users, and many will publish their extension on their QRZ website. Locally we have a Western NY conference bridge at extension 1377. This allows for many users to all be connected at once. The status of conference bridges and who's in them is available on a special BLF website (https:// beyondblf.hamshackhotline.com/blf), which helps others know when there is activity. There are also bridges specific to ARES and other amateur radio related interests. The free service is offset by donations from users who find this a valuable tool to have in their Hamshack. You may wish to think of it as a private intercom, as there is NO connectivity to the public switched telephone network (PTSN). It's a fun way to stay connected with other hams, spotting contacts with others on HF, and setting up an on-air schedule with someone.

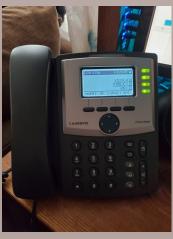

Matt Brown K2EAG, Amherst NY
ARRL WNY Section Traffic Manager

If interested in purchasing a compatible phone, email telstar@wb2elw.com

# MARCH CONTEST CALENDAR:

# International DX- Phone

### **About**

#### **Contest Objective:**

To encourage W/VE stations to expand knowledge of DX propagation on the HF and MF bands, improve operating skills, and improve station capability by creating a competition in which DX stations may only contact W/VE stations. One contest period is CW-only and one is Phone-only. Use only the 160, 80, 40, 20, 15, and 10 meter bands.

**W/VE amateurs**: Work as many DX stations in as many DXCC entities as possible.

**DX stations**: Work as many W/VE stations in as many of the 48 contiguous states and provinces as possible.

Dates:

CW: Third full weekend in February (February 20-21, 2021).

Phone: First full weekend in March (March 6-7, 2021).

Contest Period: Begins 0000 UTC Saturday and runs through 2359 UTC Sunday.

FOLLOW THE LINK FOR MORE INFORMATION.... GOOD LUCK!

http://www.arrl.org/arrl-dx

# The Importance of Hobbies

In these months of the pandemic quarantine, we have spent much more time in our homes than in the past. Perhaps new hobbies have been nurtured or old ones have been revisited or intensified. Most of us certainly would not be able to say we haven't had the time for hobbies lately. The hours can sometimes seem endless, but if we are engrossed in a captivating

hobby, they fly by.

In the last few years, I have begun watercolor painting. This has been a constant source of enjoyment for me. When I am painting, I lose myself in what is directly in front of me. I can think of nothing else for the time I am painting. There are countless tutorials on YouTube to help you get started painting, sketching, or drawing. If you haven't already discovered this wonderful source of information, you can learn practically any subject on YouTube.

For many years now, my husband, John, has been interested in ham radio. He has heldanamateurradiolicense for overfour decades. This has filled a void in some ways, as he is able to connect with friends both near and far that he has made over the years. He can remain socially active even while staying home. He has made good friends with folks all over the world. Over the years, they have even made it a priority to meet in person on occasion. I recall getting up early one morning and driving to Utica to meet a group of his ham radio friends for lunch. Couples came from Pennsylvania, Maryland, Connecticut, Massachusetts and all parts of New York. These days, this can't happen, of course, but they remain in contactalmostdailythrough heir mutual hobby.

There is a perception that his hobby is just for old guys sitting around with nothing to do. This is not the case. In and enjoy new and old interfact, John first became interested in this hobby through

ests. Happy adventuring.

## Life Less Serious

Carol Moore Hasselback

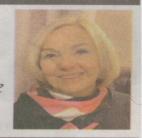

his students when he was teaching at East Aurora High School. There are numerous local radio clubs in our area with young participants alongside senior members. They equally enjoy the various aspects of the hobby. If you have any inkling of wanting to explore this, you can begin as a listener without any investment in special equipment by accessing specific links on the internet such as www.K3FEF.com, websdr2.k3fef.com:8902 or www.broadcastify.com, which also can be found as an app for your smart devices. It is particularly interesting because it provides an opportunity for you to listen to local emergency channels of the police and fire departments in our area, along with some local amateur radio repeater

Whatever your hobby may be, now is the time to explore

stations. For more informa-

tion or encouragement, John

would be happy to help you;

email him at jphaslback@

aol.com.

East Aurora/Elma writer Carol Moore Hasselback can be reached at carolmhass@ aol.com. She welcomes your questions or comments.

TelStar would like to thank Dave Hasselback wa2dra For this submission... it has been reprinted with permission.

## FEATURED HAM SITE OF THE MONTH:

#### THIS MONTHS FEATURED WEBSITE IS:

## http://analyzer.adventureradio.de/

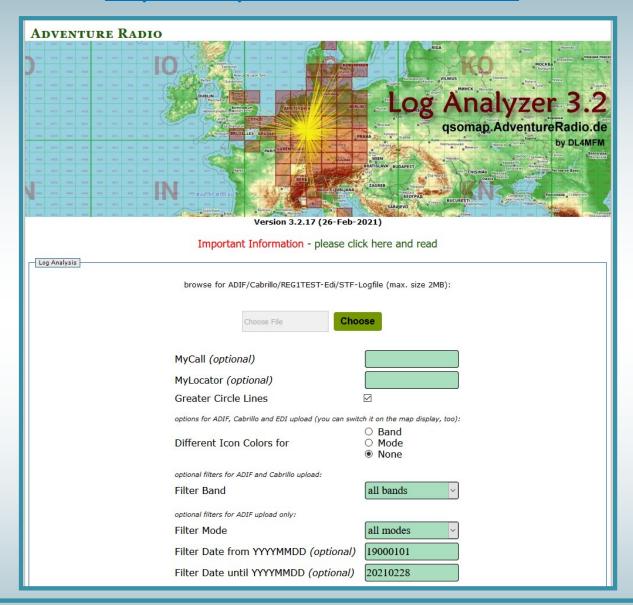

LOG ANALYZER 3.2 IS A GREAT WEBSITE THAT ALLOWS USERS TO QUICKLY AND EASILY LOAD A LOG FILE (.ADI/.ADIF, ETC) AND CREATE AN OVERLAY ON GOOGLE EARTH MAPS.

WHAT MAKES THIS SITE STAND OUT AMONGST THE REST IS THE ABILITY TO CUSTOMIZE THE OUTPUT, FILTER BY MODE AND DATE...AND OUTPUT A BEAUTIFUL, WORTHY OF FRAMING MAP!

## FEATURED HAM SITE OF THE MONTH:

THIS MONTHS FEATURED WEBSITE IS:

http://analyzer.adventureradio.de/

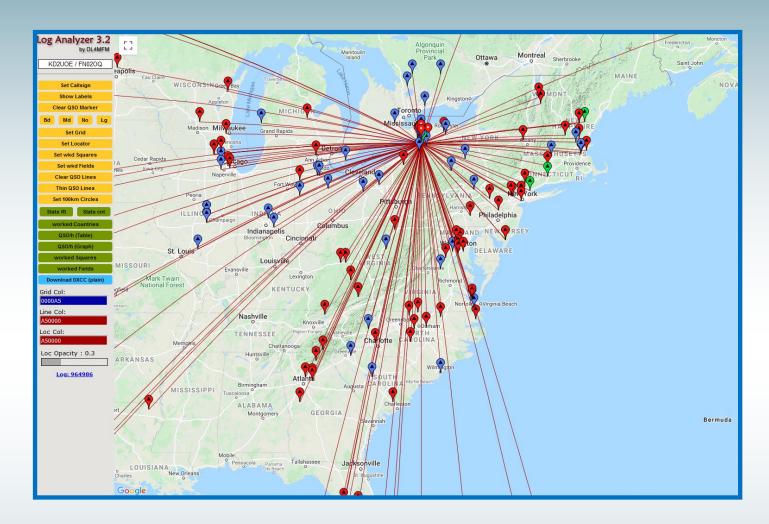

HERE IS THE LOG OUTPUT FROM AN .ADI FILE OF MINE FROM AWHILE AGO.

I USE QRZ, LOTW & EQSL TO LOG AND GETTING MY .ADI FILE WAS SIMPLE.

QRZ>MY LOGBOOK>SETTINGS>ADI./ADIF. EXPORT

NOW GO AHEAD, "CTRL CLICK" ON THE WEBSITE AND CHECK IT OUT...

-MATT KD2UOE

CARE TO SHARE YOUR MAP? EMAIL A COPY TO:

TELSTAR@WB2ELW.COM

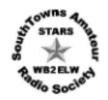

## South Towns Amateur Radio Society 2021 Membership Renewal

| Name   |                             | Call Sign                |                    |
|--------|-----------------------------|--------------------------|--------------------|
| Addre  | 2SS                         | Class                    |                    |
| City _ | State _                     | Zip                      |                    |
| Phone  |                             |                          |                    |
| Email  | Address                     |                          |                    |
| Are yo | u a member of the ARRL?     | <b>Y</b> ES              | NO                 |
| FOR F  | AMILY MEMBERSHIPS: Additio  | nal Names and Calls      |                    |
| Call _ | Name                        | Clo                      | ISS                |
| Call _ | Name                        | Clo                      | 155                |
| Call _ | Name                        | Clo                      | iss                |
| Dues:  | STARS annual dues payable   | by January 1             |                    |
|        | Single                      |                          | \$24               |
|        | Family Membership           |                          | \$27               |
|        | Student Membership (to grad | le 12 or full-time colle | ge student) \$8    |
|        | RETURN COMPLETED FORM AN    | ND DUES (checks payo     | able to STARS) TO: |

Joe Barrile KD2LHF 6073 Dover Road Lake View, NY 14085

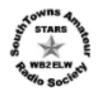

## South Towns Amateur Radio Society Membership Application

| Name Call Sign                                                                                                    |                                       |  |  |  |  |  |  |  |
|----------------------------------------------------------------------------------------------------|---------------------------------------|--|--|--|--|--|--|--|
| Address Class                                                                                                    |                                       |  |  |  |  |  |  |  |
| City State :                                                                                                    | Zip                                   |  |  |  |  |  |  |  |
| Phone                                                                                                    |                                       |  |  |  |  |  |  |  |
| Email Address                                                                                                    |                                       |  |  |  |  |  |  |  |
| Are you a member of the ARRL? YES NO                                                                                                    |                                       |  |  |  |  |  |  |  |
| Please list any other amateur radios clubs you belong to:                                                                                                    |                                       |  |  |  |  |  |  |  |
| Do you know a club member? If yes, who?                                                                                                    |                                       |  |  |  |  |  |  |  |
| Bands and/or operating modes used:                                                                                                    |                                       |  |  |  |  |  |  |  |
| Occupation:                                                                                                    |                                       |  |  |  |  |  |  |  |
| Signature:                                                                                                    | Date:                                 |  |  |  |  |  |  |  |
| Dues: STARS annual dues payable on January 1 are; Single Membership \$24; Family Membership \$27; Student Membership (to grade 12 or full-time college student) \$8. New members joining after January will pay dues on a pro-rated basis of \$2/mo (single); \$2.25/mo (family); \$.67/mo (student) for the remainder of the year. All new members must pay a \$5 initiation fee when submitted.  Mail application and dues (checks payable Joe Barrile KD2LHF, 6073 Dover Road, Lo | e to STARS) to:<br>ake View, NY 14085 |  |  |  |  |  |  |  |
| Dues Received By: Date:                                                                                                    |                                       |  |  |  |  |  |  |  |
| Board Review:                                                                                                    |                                       |  |  |  |  |  |  |  |
| President Vice President Se                                                                                                    |                                       |  |  |  |  |  |  |  |
| Financial Secretary Treasurer                                                                                                    |                                       |  |  |  |  |  |  |  |
| Membership Approval Date:                                                                                                    |                                       |  |  |  |  |  |  |  |

### MONTHLY ZOOM MEETING

First session THURSDAY MARCH 4TH at 7:00pm (Business Meeting)

FOLLOWED BY A PRESENTATION "INTRO TO FT8" HOSTED BY JEREMY (N2UGS).

**ZOOM CREDENTIALS AND LINK:** 

## **CLICK HERE TO JOIN MEETING**

Meeting ID: 859 544 1881

Passcode: 888888

For phone audio dial-in, call: 1-408-638-0968 (SAME MEETING ID & Passcode)

### **BLUE & UNDERLINED:**

WHEN YOU SEE SOMETHING IN TELSTAR IN BLUE LETTERS AND UNDERLINED, IT MEANS IT IS AN INTERNET LINK. HOLD THE "Ctrl" KEY AND CLICK ON IT TO OPEN THE ASSOCIATED INTERNET LINK.

TRY THIS (CLICK HERE)

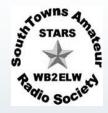

THANK-YOU TO OUR BOARD OF DIRECTORS FOR ALL THAT YOU DO TO KEEP THE CLUB IN ORDER AND FUNCTIONING (BOTH LOCALLY AND FRAOM AFAR)....

THANKS RICK (W2RLN) FOR RUNNING THE TUESDAY NIGHT NET AND ALWAYS BEING PROMPT AND PRESENT,. AND THANKS TO BOB (WA2YSJ) FOR YOUR COMMITMENT WITH THE 80M HF NET ON SATURDAY MORNINGS!

THANKS ESPECIALLY TO MIKE (KC2AYK) AND KEN (KB2FX) FOR HANDLING THE TECHNICAL SIDE OF THINGS, BEHIND THE SCENES.... IT'S A LOT OF WORK AND WE ALL APPRECIATE YOU!

-STARS MEMBERS

## **BOARD of DIRECTORS**

President - Ken Pokigo, KC2AYK

Vice President - Allen Mitzo, WA2TTT

Secretary - Joe Claus, KB2JDB

Financial Sec'y - Joe Barrile, KD2LHF

Treasurer - John Leitten, KA2RFT

Director (1 yr.) - Jon Hall, AA2CC

Director (2 yr.) - Bob Koster, KA2WYE

kc2ayk@wb2elw.net

ka2ttt@wb2elw.net

ka2rft@wb2elw.net

# GIZMOS, GADGETS AND WHAT-HAVE-YOU!?

LOOKING FOR SOMETHING? GOT SOMETHING TO SELL OR TRADE? THAT'S WHAT YOU'LL FIND HERE!

FEEL FREE TO SUBMIT YOUR I.S.O. (IN SEARCH OF) OR WANTED TO SELL AD TO THE TELSTAR AT:

### TELSTAR@WB2ELW.COM

### I.S.O:

ANTENNA SWITCHES (2)
PATCH CABLES
HF WATT METER

CONTACT MATT
KD2UOE@GMAIL.COM

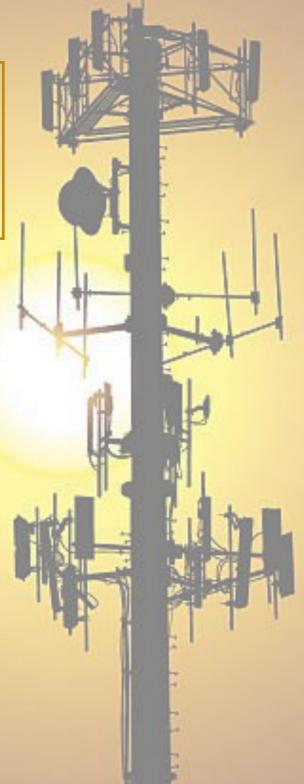

# GIZMOS, GADGETS AND WHAT-HAVE-YOU!?

(4) LINKSYS SPA942 (BACKLIT) VOIP PHONES W/ POWER ADAPTER (READY TO USE WITH HAMSHACK HOTLINE) - \$20/EA

-MATT KD2UOE

Cushcraft #10-4CD 4 element 10 Meter yagi on a 16' boom (new-still in the box) \$175.00

Cushcraft #A503S 3 element 6 Meter yagi on a 6" boom (new -still in the box) \$130.00

Alliance #HD-73 heavy duty antenna rotator w/control box and length of control cable (like new) \$150.00

Midland #23-126 field strength indicator/standing wave bridge (vintage) \$15.00

Heathkit #GD-1B grid dip meter w/coils (vintage) \$15.00

Vibroplex keyer paddle (vintage) s/n 260796 \$20.00

Heathkit #DX-35 (vintage) 50 watt xtal controlled cw/am transmitter \$50.00

Drake #2-NT (vintage) 70 watt xtal controlled cw transmitter \$50.00

Bird #25-T-MN 25 watt RF load (new) \$20.00

Microwave Assoc. #44004 100 watt RF load (used) \$50.00

Antenna mount kit (chimney) up to 1-1/2" mast \$15.00

1 pr heavy duty galvanized mount brackets wall or pole to antenna mast \$20.00

1 pr heavy duty galvanized mount brackets pole to antenna mast \$30.00

1 pr heavy duty galvanized mount brackets telephone pole to antenna mast \$50.00

Anyone interested in any of the above can contact me by e-mail or telephone (<u>WA2YSJ@roadrunner.com</u> or 716-947-4974 there is an answering machine)